# Package 'sig'

April 21, 2022

<span id="page-0-0"></span>Type Package Title Print Function Signatures Version 0.0-6 Date 2022-04-19 Author Richard Cotton [aut, cre] Maintainer Richard Cotton <richierocks@gmail.com> Description Print function signatures and find overly complicated code. URL <https://bitbucket.org/richierocks/sig> BugReports <https://bitbucket.org/richierocks/sig/issues> **Depends**  $R (= 2.15.0)$ License Unlimited Acknowledgments Development of this package was partially funded by the Proteomics Core at Weill Cornell Medical College in Qatar <http://qatar-weill.cornell.edu>. The Core is supported by 'Biomedical Research Program' funds, a program funded by Qatar Foundation. Collate 'sig.R' 'list\_sigs.R' 'as.R' 'is.R' 'sig\_report.R' 'indexing.R' 'utils.R' 'write\_sigs.R' RoxygenNote 7.1.2 NeedsCompilation no Repository CRAN Date/Publication 2022-04-21 12:50:02 UTC

# R topics documented:

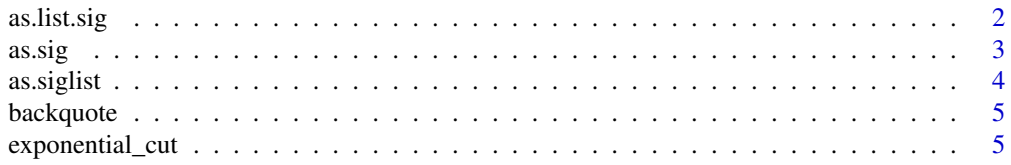

#### <span id="page-1-0"></span>2 as. Iist.sig

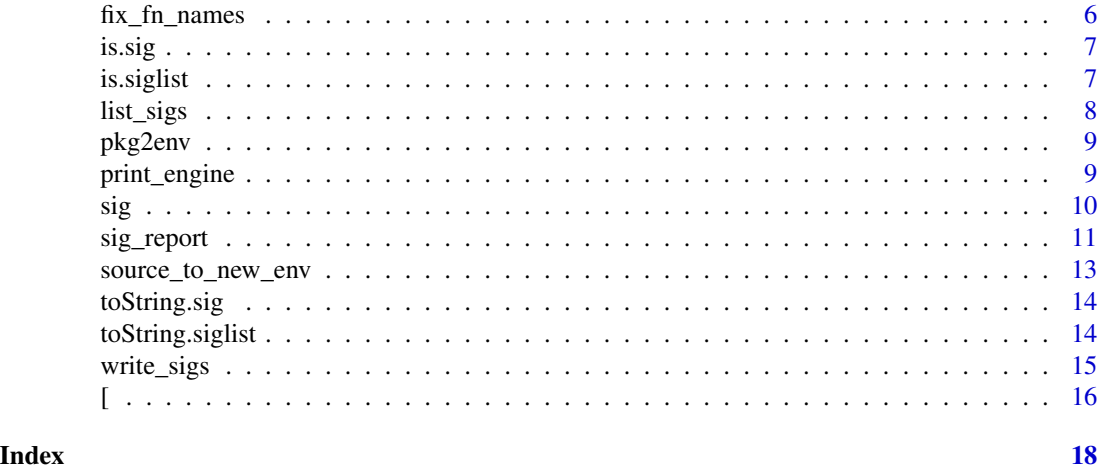

as.list.sig *Convert to list*

#### Description

Strips class attributes to return a list.

#### Usage

```
## S3 method for class 'sig'
as.list(x, ...)
## S3 method for class 'siglist'
as.list(x, \ldots)## S3 method for class 'sigreport'
as.list(x, \ldots)
```
#### Arguments

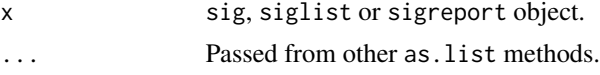

#### Value

A list.

```
as.list(sig(read.csv))
head(as.list(list_sigs(pkg2env(stats))))
as.list(sig_report(baseenv()))
```
<span id="page-2-1"></span><span id="page-2-0"></span>

Coerces an object to be a sig.

#### Usage

 $as.size(x, ...)$ ## Default S3 method:  $as.size(x, ...)$ ## S3 method for class 'siglist'  $as.size(x, ...)$ ## S3 method for class 'list'  $\text{as.sig}(x, \ldots)$ ## S3 method for class 'sig'  $\text{as.sig}(x, \ldots)$ 

#### Arguments

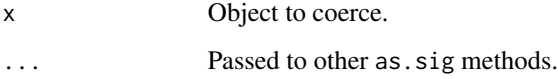

#### Value

An object of class sig.

#### See Also

[as.siglist](#page-3-1)

```
as.sig(
 list(name = "fun", alist(x =, y = 1)))
```
<span id="page-3-1"></span><span id="page-3-0"></span>

Coerces an object to be a siglist.

#### Usage

```
as.siglist(x, ...)
## S3 method for class 'sig'
as.siglist(x, ...)
## S3 method for class 'list'
as.siglist(x, ...)
## S3 method for class 'siglist'
as.siglist(x, ...)
```
#### Arguments

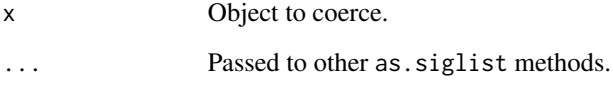

#### Value

An object of class siglist.

#### See Also

[as.sig](#page-2-1)

```
as.siglist(list(
  sig(mean),
 list(name = "fun", alist(x =, y = 1))))
```
<span id="page-4-0"></span>

Wraps strings in backquotes.

#### Usage

backquote(x)

#### Arguments

x A character vector.

#### Value

A character vector.

#### Note

Existing backquote characters are escaped with a backslash.

#### See Also

[sQuote](#page-0-0)

#### Examples

```
## Not run:
backquote(c("foo bar", "a`b`c"))
```
## End(Not run)

exponential\_cut *Cut with exponential breaks*

#### Description

Wrapper to cut for positive integers.

#### Usage

exponential\_cut(x)

#### Arguments

x A vector of positive integers.

#### Value

A factor.

#### Note

The breaks are 1, 2, 3 to 4, 5 to 8, etc. No input checking is done; use at your peril.

#### See Also

[cut](#page-0-0)

#### Examples

```
## Not run:
exponential_cut(c(1:10, 500))
```
## End(Not run)

fix\_fn\_names *Fix names for sigs*

#### Description

Make anonymous functions and special functions safe.

#### Usage

```
fix_fn_names(fn_name)
```
#### Arguments

fn\_name A character vector.

#### Value

A character vector.

#### Note

Strings beginning with "function" are given the value "..anonymous..". Special function names are wrapped in backquotes.

<span id="page-5-0"></span>

#### <span id="page-6-0"></span>is.sig **7**

#### Examples

```
## Not run:
fix_fn_names(c("%foo%", "?", "foo bar", "repeat", "function"))
## End(Not run)
```
is.sig *Is the input a sig?*

#### Description

Does the input inherit from "sig"?

#### Usage

is.sig(x)

#### Arguments

x Object to test.

#### Value

TRUE if the object inherits from class "sig", and FALSE otherwise.

#### Examples

```
stopifnot(
 is.sig(sig(with)),
  !is.sig(with) #functions are not their signatures.
\lambda
```
is.siglist *Is the input a siglist?*

#### Description

Does the input inherit from "siglist"?

#### Usage

is.siglist(x)

#### Arguments

x Object to test.

#### <span id="page-7-0"></span>Value

TRUE if the object inherits from class "siglist" and is.sig returns TRUE for each element of the input, and FALSE otherwise.

#### Examples

```
stopifnot(
  !is.siglist(sig(with)) #1 sig is not a siglist.
\mathcal{L}
```
list\_sigs *List the signatures of all functions*

#### Description

Lists the signatures of all functions in an environment or file.

#### Usage

```
list\_sigs(x, pattern = NULL, ...)## Default S3 method:
list\_sigs(x, pattern = NULL, ...)## S3 method for class 'sig'
list\_sigs(x, pattern = NULL, ...)## S3 method for class 'character'
list\_sigs(x, pattern = NULL, ...)
```
#### Arguments

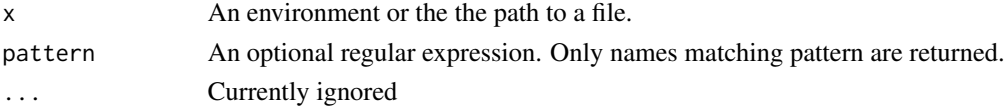

#### Value

An object of class siglist, which is a list of sig objects.

```
#From a package
list_sigs(pkg2env(graphics))
#Just functions beginning with 'a'.
list_sigs(pkg2env(graphics), pattern = "^a")
#From a file
list_sigs(system.file("extdata", "sample.R", package = "sig"))
```
<span id="page-8-0"></span>

Utility function to get the environment of a package on the search path.

#### Usage

```
pkg2env(pkg)
```
pkg2env\_(pkg)

#### Arguments

pkg A package.

#### Value

the environment corresponding to pkg.

#### See Also

[list2env](#page-0-0)

#### Examples

# Non-standard evaluation version pkg2env(graphics)

```
# Standard evaluations versions
pkg2env_("tools")
pkg2env_(~ utils)
pkg2env_(quote(stats))
```
print\_engine *Workhorse of the print methods*

#### Description

Wraps toString methods with cat.

#### Usage

print\_engine(x, ...)

#### <span id="page-9-0"></span>Arguments

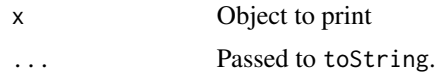

#### Value

The input is invisibly returned, but the function is mostly invoked for the side effect of printing the object.

#### Note

Not intended for general consumption. This function is only exported because of package build requirements.

#### sig *Generate a function signature object*

#### Description

Generates a signature object for a function.

#### Usage

sig(fn, name\_override, ...) ## Default S3 method:  $sig(fn, \ldots)$ ## S3 method for class 'character' sig(fn, ...) ## S3 method for class 'call' sig(fn, ...) ## S3 method for class 'formula'  $sig(fn, \ldots)$ ## S3 method for class 'name'  $sig(fn, \ldots)$ 

#### Arguments

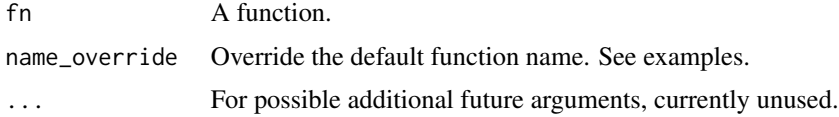

#### <span id="page-10-0"></span>sig\_report 11

#### Value

A list, with the elements

- nameThe name of the function.
- argsThe arguments of the function.

#### Note

Anonymous functions are given the name "..anonymous..".

Nonstandard names ("foo bar"), assignment fns ("foo<-"), operators (" in backquotes.

#### Examples

```
sig(R.Version) #no args
sig(scan) #lots of args
sig(function(x, y) {x + y}) #anonymous
sig(sum) #primitive
sig("sd") #string input
sig("function(x, y) {x + y}")sig(~ prod) #formula input
sig(\sim function(x, y) \{x + y\})<br>sig(quote(paste\theta)) #name input
sig(quote(paste0))
sig(quote(function(x, y) {x + y}))fn_list <- list(
 mean = mean,
 var = var
\lambdalapply(fn_list, sig) #names are a mess
Map( \qquad #use Map for lists
 sig,
 fn_list,
 names(fn_list) #Map mangles names, so override
)
```
sig\_report *Summarise function complexity of a file or environment*

#### Description

Summarise function complexity of a file or environment

#### Usage

```
sig\_report(x, \ldots)## Default S3 method:
sig_report(x, ...)
## S3 method for class 'environment'
sig_report(
  x,
  too_{many_{args}} = 10,
  too_many_lines = 50,
  length_metric = c("deparse", "body"),
  ...
)
## S3 method for class 'character'
sig\_report(x, \ldots)## S3 method for class 'sigreport'
print(x, \ldots)
```
#### Arguments

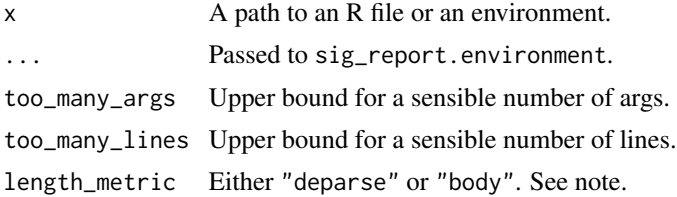

#### Details

sig\_report summarises the number of input arguments and the number of lines of each function in an environment of file, and identifies problem files, in order to help you refactor your code. If the input is a path to an R file, then that file is sourced into a new environment and and the report is generated from that. The number of lines of code that a function takes up is subjective in R; this function gives you a choice of length(deparse(fn)) or length(body(fn)), depending upon the value of length\_metric. The body metric tends to give smaller values than deparse, so you may want to reduce the too\_many\_lines argument.

#### Value

An object of class "sigreport" with the elements:

- n\_varsNumber of variables.
- n\_fnsNumber of functions.
- n\_argsTable of the number of args of each function.
- too\_many\_argsUpper bound for a sensible number of args.

- <span id="page-12-0"></span>• fns\_with\_many\_argsNames of each function with more args than too\_many\_args.
- n\_linesTable of the number of lines of each function body.
- too\_many\_linesUpper bound for a sensible number of lines.
- long\_fnsNames of each function with more lines than too\_many\_lines.

#### Examples

```
#Summarize function complexity in an environment
sig_report(pkg2env(stats))
#Summarize function complexity in a file
# From a file
tmp <- tempfile(fileext = ".R")
dump("scan", tmp)
sig_report(tmp)
# From an environment, adjusting the cutoff for reporting
sig_report(
  baseenv(),
  too_many_args = 20,
  too_many_lines = 100
)
# Alternate length metric
sig_report(baseenv(), length_metric = "body")
```
source\_to\_new\_env *Source a file into a new environment.*

#### Description

Silently sources a file into a new environment, returning that environment.

#### Usage

```
source_to_new_env(file, encoding = getOption("encoding"))
```
#### Arguments

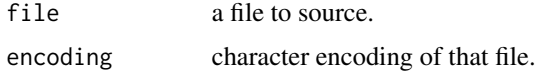

#### Value

An environment containing the sourced variables.

<span id="page-13-0"></span>

Prints a function signature object.

#### Usage

```
## S3 method for class 'sig'
toString(x, width = getOption("width"), exdent = nchar(x$name), \dots)
## S3 method for class 'sig'
```
#### $print(x, width = getOption("width"), exact = nchar(x$name), ...)$

#### Arguments

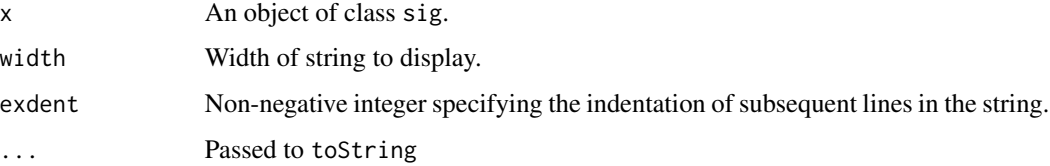

#### Value

toString creates a string representation of a function signature. print is mostly invoked for the side effect of printing a function signature, invisibly returning its input.

#### Examples

```
print_default_sig <- sig(print.default)
print(print_default_sig)
print(print_default_sig, width = 40)
print(print_default_sig, width = 40, exdent = 2)
toString(print_default_sig)
```
toString.siglist *Print a siglist object*

#### Description

Prints a list of function signature objects.

#### <span id="page-14-0"></span>write\_sigs 15

#### Usage

```
## S3 method for class 'siglist'
toString(x, width = getOption("width"), ...)## S3 method for class 'siglist'
print(x, width = getOption("width"), ...)
```
#### Arguments

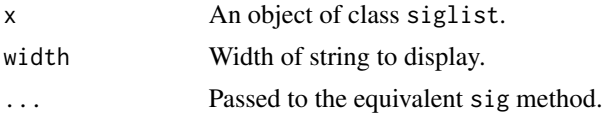

#### Value

toString creates a string representation of a function signature. print is mostly invoked for the side effect of printing a function signature, invisibly returning its input.

#### Examples

```
method_sigs <- list_sigs(pkg2env(methods))
print(method_sigs)
print(method_sigs, width = 40)
print(method_sigs, width = 40, exdent = 2)
toString(method_sigs)
```
write\_sigs *Write sigs to file*

#### Description

Writes a list of function signatures to a file.

#### Usage

```
write_sigs(x, file = stdout(), ...)
## Default S3 method:
write\_sigs(x, file = stdout(), ...)## S3 method for class 'siglist'
write_sigs(x, file = stdout(), ...)
## S3 method for class 'list'
write_sigs(x, file = stdout(), ...)
## S3 method for class 'environment'
```

```
write_sigs(x, file = stdout(), \dots)
## S3 method for class 'character'
write\_sigs(x, file = stdout(), ...)
```
#### Arguments

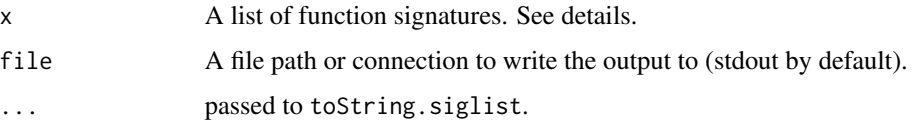

#### Details

Where x is an object of class siglist, the function essentially calls writeLines(tostring $(x)$ . If the input is a single function signature (of class sig), then it is coerced into a siglist. If the input is an environment or path to a file, then list\_sigs is called on the input before writing.

#### Value

A character vector of the lines that were written to file is invisibly returned. Mostly invoked for the side effect of writing function signatures to a file.

#### Examples

```
#Step by step:
#First, list some sigs.
utils_sigs <- list_sigs(pkg2env(utils))
#Without a file argument, sigs are just printed to the console.
head(write_sigs(utils_sigs))
#Write to a file
tmpf <- tempfile("sig", fileext = ".R")
write_sigs(utils_sigs, tmpf)
#Open the file we've just written
readLines(tmpf, n = 6)
#Can also list and write in one line.
tmpf2 <- tempfile("sig", fileext = ".R")
write_sigs(pkg2env(grDevices), tmpf2)
#Single sigs are coerced to siglists
write_sigs(sig(stats::var))
```
[ *Indexing for siglists*

#### Description

Get or set a subset of a siglist.

## <span id="page-16-0"></span>Usage

```
## S3 method for class 'siglist'
x[i, ...]
## S3 method for class 'siglist'
x[[i, ...]]
## S3 replacement method for class 'siglist'
x[\ldots] <- value
## S3 replacement method for class 'siglist'
x[[...]] \leftarrow value
```
### Arguments

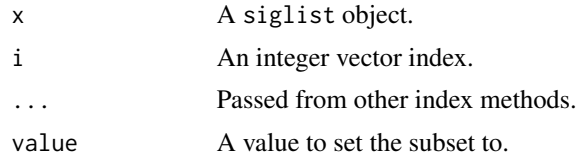

#### Value

A siglist.

#### See Also

[Extract](#page-0-0)

```
methods_sigs <- list_sigs(pkg2env(methods))
methods_sigs[1:5]
methods_sigs[[1]]
```
# <span id="page-17-0"></span>Index

```
16]
[<-.siglist ([), 16
[[.siglist ([), 16
[[<-.siglist ([), 16
as.list.sig, 2
as.list.siglist (as.list.sig), 2
as.list.sigreport (as.list.sig), 2
as.sig, 3, 4
as.siglist, 3, 4
backquote, 5
cut, 6
exponential_cut, 5
Extract, 17
Extract.siglist ([), 16
fix_fn_names, 6
is.sig, 7
is.siglist, 7
list2env, 9
list_sigs, 8
pkg2env, 9
pkg2env_ (pkg2env), 9
print.sig (toString.sig), 14
print.siglist (toString.siglist), 14
print.sigreport (sig_report), 11
print_engine, 9
sig, 10
sig_report, 11
source_to_new_env, 13
sQuote, 5
toString.sig, 14
toString.siglist, 14
write_sigs, 15
```